## N-SERIES WINDOWING PROCESSOR CONTROL SOLUTIONS PROTOCOL

Introduction:

An SVSi system is comprised of encoders, decoders, and potentially other accessories including NVR recording solutions, window processing units, and audio-only end points. The system allows you to distribute HD Video and Audio across a gigabit Ethernet network. The encoders accept DVI-I sources including HDMI, DVI-D, DVI-A, VGA, Component through the use of passive adaptors, and analog audio utilizing a 3.5mm connection. The decoders have DVI-D video output ports and will support digital audio (with DVI to HDMI cable or adaptor). The N2221 and N2211 Decoders also have Stereo Analog audio output jacks available.

Each device is controllable via TCP/IP direct socket using the devices' I.P. addresses and **port 50002**. Port 50002 will only support a single connection at a time; all other connection attempts are rejected until the established connection is closed.

Commands can be sent one at a time, or as a group of commands separated by a CRLF. Any changes in output mode will cause all other commands to be ignored while output settings are changed. SVSi recommends establishing output resolution during system commissioning, and not during normal system operations.

Example of multiple commands: <Command1><CRLF><Command2<CRLF>.....<CommandX><CRLF>

This document does not describe controlling a SVSi windowing processor when utilizing a N8002 or N8001. For control of devices utilizing the Conductor Platform for control, please refer to the document here: http://svsiav.com/support/resources/programming-resources/.

Products this document applies to: **Windowing Processors**

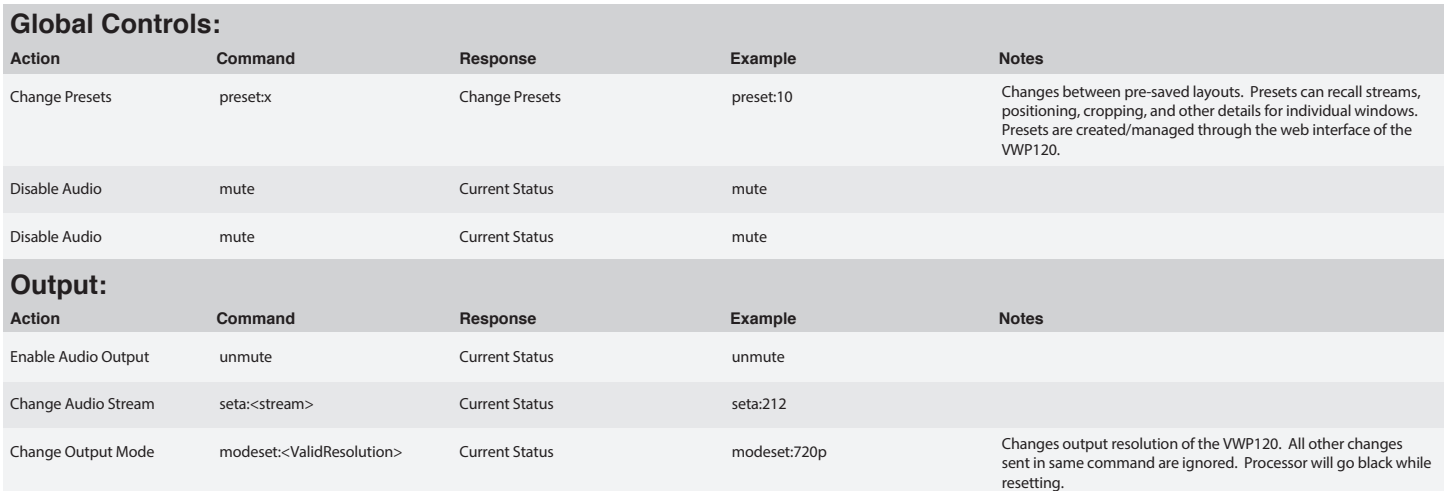

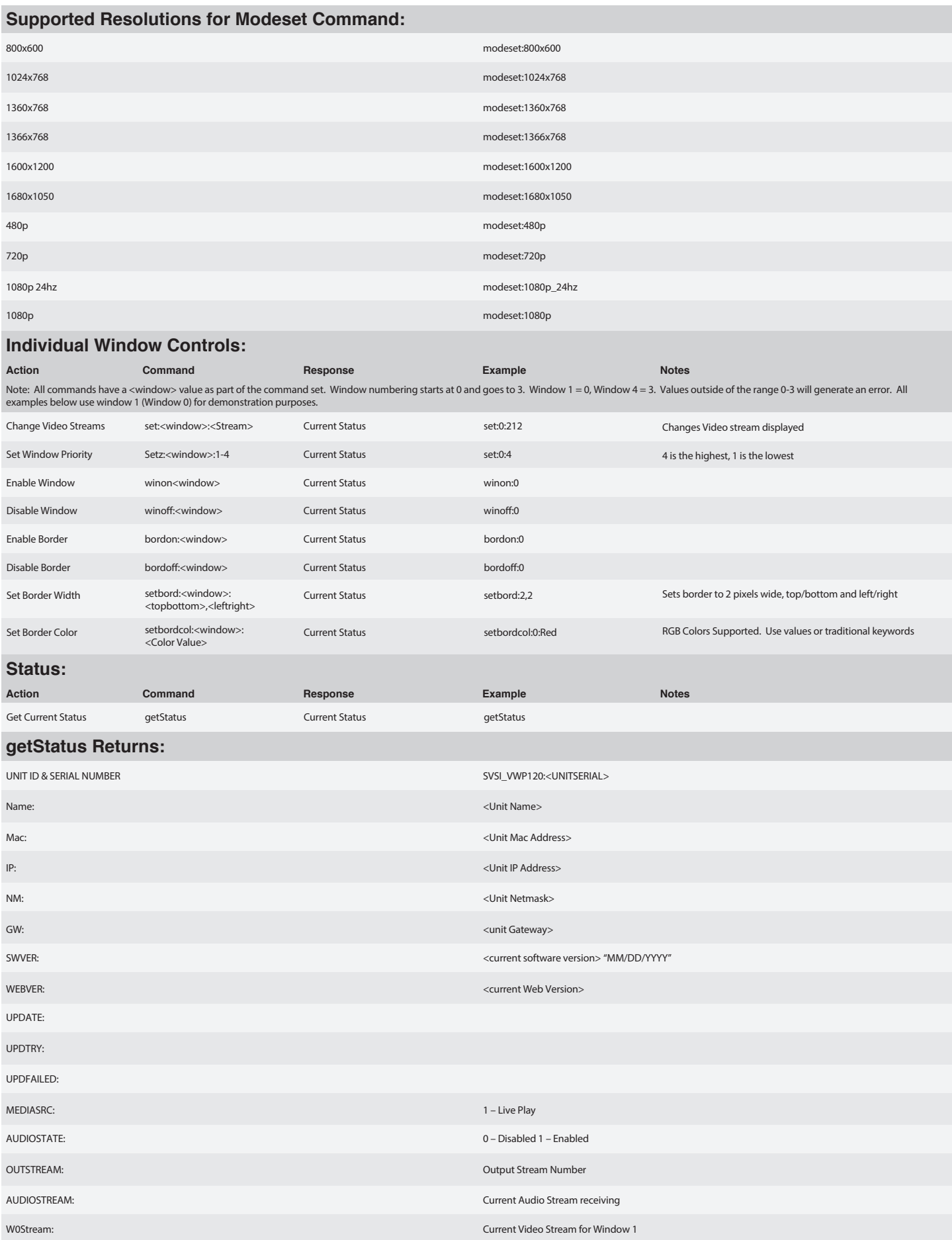

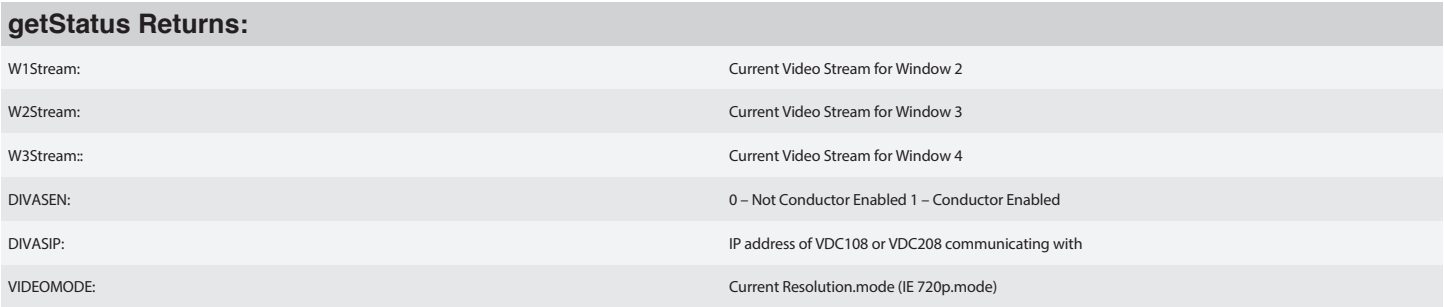

Additional Notes:

Additional information about the status of the N-Series Windowing Processor that is not part of the current status response packet is available at http://<IPADDRESS>/wpGetParams.php. This XML document can be imported and parsed and includes current status for: border on/off, window enabled/disabled and more. This XML document is another useful location to get the current status of the N-Series Windowing Processor.

## ITSIMPLY**WORKS**

Distribution | Switching | Recording | Windowing | Wall Processing | Control

© Southern Vision Systems, Inc. • 256.461.7143 • www.svsiav.com SVSi and voLANte are trademarks of Southern Vision Systems, Inc. in the United States and other countries. 800DOCWPCPREV2.0

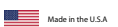

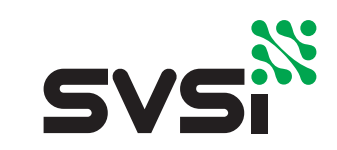